# **Smart Proxy - Feature #1290**

# **show dhcp scopes that smart-proxy controls**

11/01/2011 06:07 PM - Corey Osman

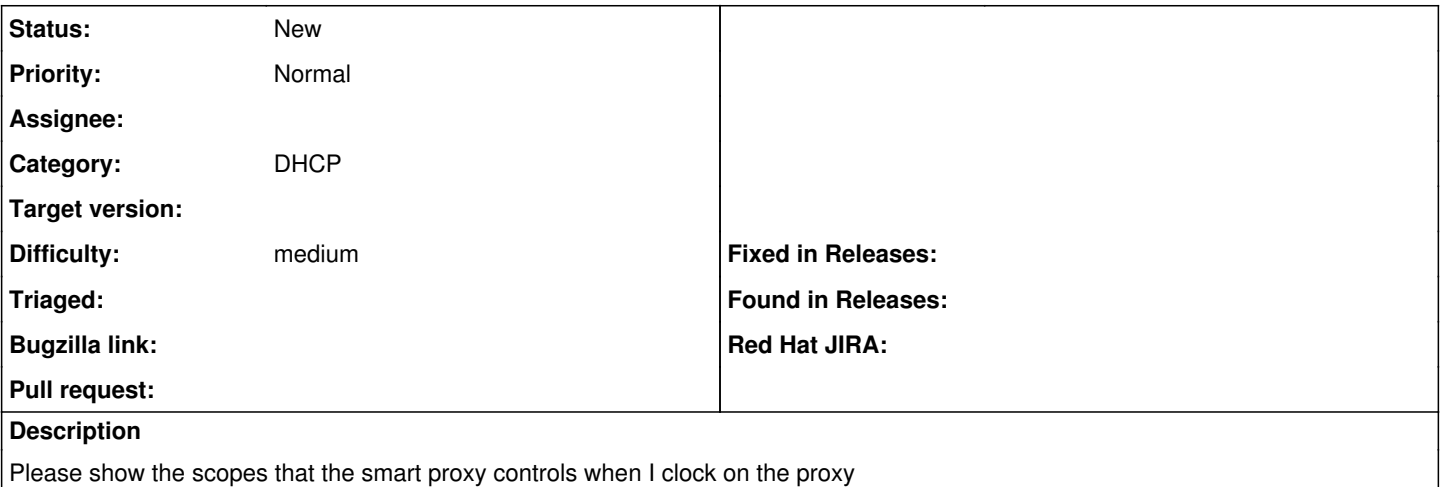

#### **History**

#### **#1 - 11/08/2011 12:49 PM - Corey Osman**

- *Category set to DHCP*
- *Target version set to 0.3*

## **#2 - 11/08/2011 01:46 PM - Ohad Levy**

*- Target version changed from 0.3 to 1.0*

#### **#3 - 01/10/2012 03:44 AM - Ohad Levy**

can you provide more background about this? I'm not sure I follow what is the feature request

## **#4 - 01/15/2012 09:50 AM - Ohad Levy**

*- Difficulty set to medium*

## **#5 - 01/15/2012 09:51 AM - Ohad Levy**

do you mean in the proxy UI? or foreman UI?

## **#6 - 07/04/2012 06:52 AM - Benjamin Papillon**

Hello,

Can you describe what did you mean exactly?

#### **#7 - 07/04/2012 12:51 PM - Corey Osman**

When I had DHCP proxy hooked up to my MS DHCP servers (20 DHCP servers across 20 Subnets). Each DHCP server controlled about 5 subnets each so where talking 100 subnets.

So this represented 20 proxies where each proxy controller 5 different subnets. I wanted a quick way to see which subnets (DHCP scopes) where controlled by each smart proxy listed in foreman. Currently the smart proxy just shows its controls the DHCP server but I want to know which scopes its controlling.

## **#8 - 07/05/2012 04:43 AM - Ohad Levy**

*- Tracker changed from Bug to Feature*

## **#9 - 07/18/2012 03:42 AM - Ohad Levy**

*- Target version deleted (1.0)*